## **Como ativar o BET+? Descubra como assistir aos seus programas favoritos! + link esporte bet**

**Autor: symphonyinn.com Palavras-chave: Como ativar o BET+? Descubra como assistir aos seus programas favoritos!** 

### **Como ativar o BET+? Descubra como assistir aos seus programas favoritos!**

Você está pronto para mergulhar no mundo do entretenimento com o BET+? Mas não sabe como ativar sua Como ativar o BET+? Descubra como assistir aos seus programas favoritos! conta? Sem problemas! Este guia completo vai te mostrar como ativar o BET+ em Como ativar o BET+? Descubra como assistir aos seus programas favoritos! seus dispositivos favoritos, passo a passo. **Você está pronto para assistir aos seus programas favoritos do BET+? Vamos começar!**

#### **O que é o BET+?**

O **BET+** é um serviço de streaming de {sp} sob demanda que oferece uma ampla variedade de programas de TV, filmes e conteúdo original. Com o BET+, você pode assistir a programas como "The Game", "Being Mary Jane" e "Sistas", além de filmes clássicos e novos lançamentos.

#### **Como ativar o BET+?**

A ativação do BET+ é um processo simples que pode ser feito em Como ativar o BET+? Descubra como assistir aos seus programas favoritos! poucos minutos.

**Aqui estão os passos para ativar o BET+ em Como ativar o BET+? Descubra como assistir aos seus programas favoritos! seu dispositivo:**

- 1. **Baixe o aplicativo BET+:** Comece baixando o aplicativo BET+ em Como ativar o BET+? Descubra como assistir aos seus programas favoritos! seu dispositivo. O aplicativo está disponível para uma variedade de dispositivos, incluindo smartphones, tablets, smart TVs, Roku, Amazon Fire TV e Apple TV.
- 2. **Abra o aplicativo BET+:** Após baixar o aplicativo, abra-o em Como ativar o BET+? Descubra como assistir aos seus programas favoritos! seu dispositivo.
- 3. **Insira seu código de ativação:** Você verá um código de ativação exibido na tela. Anote esse código.
- 4. **Acesse o site de ativação:** Abra um navegador da web em Como ativar o BET+? Descubra como assistir aos seus programas favoritos! seu computador ou dispositivo móvel e acesse o site **bet.plus/activate**.
- 5. **Insira o código de ativação:** Digite o código de ativação que você anotou no passo 3.
- 6. **Faça login em Como ativar o BET+? Descubra como assistir aos seus programas favoritos! sua Como ativar o BET+? Descubra como assistir aos seus programas favoritos! conta BET+:** Se você já é um assinante do BET+, faça login em Como ativar o BET+? Descubra como assistir aos seus programas favoritos! sua Como ativar o BET+? Descubra como assistir aos seus programas favoritos! conta. Se você é um novo assinante, siga as instruções para criar uma conta.

7. **Aproveite o BET+:** Depois de ativar sua Como ativar o BET+? Descubra como assistir aos seus programas favoritos! conta, você poderá começar a assistir a todos os seus programas favoritos do BET+.

#### **Dicas para ativar o BET+**

- **· Verifique seu email:** Se você não conseguir encontrar seu código de ativação, verifique sua Como ativar o BET+? Descubra como assistir aos seus programas favoritos! caixa de entrada de email. O código de ativação pode ter sido enviado para você por email.
- **Entre em Como ativar o BET+? Descubra como assistir aos seus programas favoritos! contato com o suporte do BET+:** Se você ainda tiver problemas para ativar sua Como ativar o BET+? Descubra como assistir aos seus programas favoritos! conta, entre em Como ativar o BET+? Descubra como assistir aos seus programas favoritos! contato com o suporte do BET+ para obter ajuda.

#### **Benefícios de ativar o BET+**

- **Acesso a uma ampla variedade de conteúdo:** Com o BET+, você pode assistir a uma ampla variedade de programas de TV, filmes e conteúdo original.
- **Sem anúncios:** O BET+ oferece uma experiência livre de anúncios, para que você possa assistir aos seus programas favoritos sem interrupções.
- **Assistir em Como ativar o BET+? Descubra como assistir aos seus programas favoritos! vários dispositivos:** Você pode assistir ao BET+ em Como ativar o BET+? Descubra como assistir aos seus programas favoritos! vários dispositivos, incluindo smartphones, tablets, smart TVs, Roku, Amazon Fire TV e Apple TV.
- **Baixar conteúdo para assistir offline:** Você pode baixar conteúdo do BET+ para assistir offline, para que você possa assistir aos seus programas favoritos mesmo quando não estiver conectado à internet.

#### **Perguntas frequentes**

#### **Posso ativar o BET+ em Como ativar o BET+? Descubra como assistir aos seus programas favoritos! mais de um dispositivo?**

Sim, você pode ativar o BET+ em Como ativar o BET+? Descubra como assistir aos seus programas favoritos! vários dispositivos. No entanto, você só pode assistir ao BET+ em Como ativar o BET+? Descubra como assistir aos seus programas favoritos! um dispositivo por vez. **Como posso cancelar minha assinatura do BET+?**

Você pode cancelar sua Como ativar o BET+? Descubra como assistir aos seus programas favoritos! assinatura do BET+ a qualquer momento. Para cancelar sua Como ativar o BET+? Descubra como assistir aos seus programas favoritos! assinatura, acesse o site do BET+ e siga as instruções para cancelar sua Como ativar o BET+? Descubra como assistir aos seus programas favoritos! assinatura.

#### **Posso assistir ao BET+ em Como ativar o BET+? Descubra como assistir aos seus programas favoritos! qualquer lugar do mundo?**

O BET+ está disponível em Como ativar o BET+? Descubra como assistir aos seus programas favoritos! vários países. Para saber se o BET+ está disponível em Como ativar o BET+? Descubra como assistir aos seus programas favoritos! seu país, acesse o site do BET+.

#### **O que acontece se eu esquecer minha senha do BET+?**

Se você esquecer sua Como ativar o BET+? Descubra como assistir aos seus programas favoritos! senha do BET+, você pode redefinir sua Como ativar o BET+? Descubra como assistir aos seus programas favoritos! senha acessando o site do BET+ e clicando no link "Esqueceu sua Como ativar o BET+? Descubra como assistir aos seus programas favoritos! senha?".

#### **Conclusão**

Ativar o BET+ é fácil e rápido. Com o BET+, você pode assistir a todos os seus programas favoritos do BET+ em Como ativar o BET+? Descubra como assistir aos seus programas favoritos! qualquer lugar e a qualquer hora. Comece sua Como ativar o BET+? Descubra como assistir aos seus programas favoritos! jornada de entretenimento hoje mesmo! **Aproveite o BET+!**

**Promoção especial:** Use o código **BETPLUS2024** para obter 20% de desconto em Como ativar o BET+? Descubra como assistir aos seus programas favoritos! sua Como ativar o BET+? Descubra como assistir aos seus programas favoritos! primeira assinatura do BET+. Válido até {data}.

#### **Tabela de dispositivos compatíveis com o BET+:**

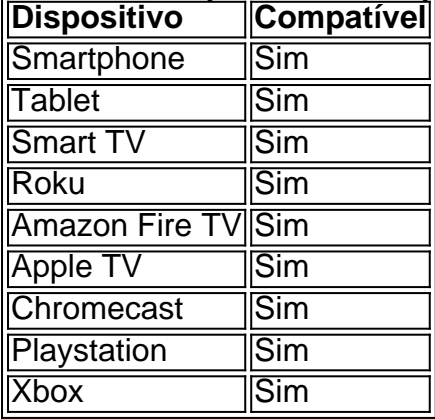

**Não perca tempo! Ative seu BET+ hoje e comece a assistir aos seus programas favoritos!**

### **Partilha de casos**

### Ajude-me a ativar o BET+: uma jornada até a assistência com êxito

 Quando eu me vi na encruzilhada da confusão, tentando desbloquear minha assinatura do BET+ numa tempestade de dúvidas e empecilhos. O vento gelado do caos bateria-me a cada passo que eu dava nessa jornada por meio dos labirintos digitais.

No entanto, com uma determinação inquebrável, procurava um farol de esperança num mar de informações inúteis que circulavam pelo ciberespaço. Deixei a minha frustração à mercê das ondas de desânimo e embarquei no percurso para ativar o meu BET+.

A minha pista estava escondida nas palavras-chave "how to activate bet plus". Procurava com tenacidade, um faro em Como ativar o BET+? Descubra como assistir aos seus programas favoritos! meio à névoa da desinformação, mas as respostas pareciam fugir de mim. E então, num momento fatídico, uma linha de luz surgiu: o caminho estava lá! Era preciso navegar até a página web do BET+ através da rota "bet/activate". Lá eu tinha que inserir um código mágico mostrado na minha tela. Mas como encontrar este código?

Fui incessantemente guiado por questões relacionadas, buscando desvendar os enigmas: "Can I access the BET+ subscription on Samsung TV?" e outras perguntas ansiosamente levantadas pela comunidade. Cada pergunta era uma súcita para o avanço na minha jornada de emprego! Parece que todos os caminhos estavam desafiando-me, até a meio do deserto digital eu consegui encontrar uma lenda: "para restaurar sua Como ativar o BET+? Descubra como assistir aos seus programas favoritos! assinatura no app... Vá para as configuraangs sob o menu Account e selecione Subscribe. Em seguida, use o botão Restore Purchase." A resposta finalmente chegou! A minha jornada não acabara ali; foi um processo envolvendo vários passos: 1) Visitar

https://bet.plus/sign-in e 2) Clicar no botão Sign In, seguido de inserir as informações do meu BET+ account (e-mail e senha).

O caminho estava desbloqueado! O farol da assistência iluminava a minha jornada final: na tela do app, eu selecionaria "Começar seu teste gratuito" ou "Fazer login". Então... o código surgiria. E foi assim que consegui ativar finalmente meu BET+ numa tempestade de dúvidas e desafios, um triunfo da perseverança sobre a adversidade! O fim do esforço era o início dos prazeres: episódios exclusivos, shows em Como ativar o BET+? Descubra como assistir aos seus programas favoritos! primeira mão e uma onda de entretenimento que me esperava. Então vossas perguntas são muito bem-vindas na minha jornada! Como testemunhas da minha provação, eu sou agora um farol para outros em Como ativar o BET+? Descubra como assistir aos seus programas favoritos! busca do mesmo objetivo - ativar seu BET+ e desfrutar dos conteúdos que ele oferece.

### **Expanda pontos de conhecimento**

#### **P: ¿Puedo acceder a la suscripción de BET+ en un televisor Samsung?**

R: Para acceder a la suscripción de BET+ en un televisor Samsung, abra un navegador web y visite bet.plus/activate. Luego, introduzca el código que se muestra en su televisor.

#### **P: ¿Cómo desbloqueo Live TV y más episodios completos en la aplicación o ...?**

R: Desde un navegador web, visite bet.com/activate e introduzca el código que se muestra en la pantalla. Seleccione el logotipo de su proveedor de TV o seleccione "View All Providers" para buscar por el nombre del proveedor.

#### **P: ¿Cómo iniciar sesión en una cuenta de BET+?**

- 1. Visite https://www.bet.plus/sign-in.
- 2. Haga clic en el botón de inicio de sesión.
- 3. Ingrese la dirección de correo electrónico y la contraseña de su cuenta de BET+.
- 4. Haga clic en Enviar.

#### **P: ¿Cómo restaurar mi suscripción? BET+ Centro de Ayuda**

R: Puede restaurar su suscripción en su dispositivo a través de la sección de configuración de la aplicación. En la sección de Cuenta, seleccione Suscribir en el menú Suscripción. Una vez que llegue a la pantalla de suscripción, use la opción Restaurar Compra en la parte inferior de la pantalla.

### **comentário do comentarista**

Com certeza! Aqui está uma versão revisada do guia:

### **Como ativar o BET+? Descubra como assistir aos seus programas preferidos no streaming de entretenimento mais popular - o BET+.**

## **Em breve, você poderá desfrutar dos melhores programas do BET+:**

● Assista a uma vasta biblioteca de séries originais e eventos ao vivo exclusivos.

● Acesse o conteúdo sob demanda em Como ativar o BET+? Descubra como assistir aos seus programas favoritos! mais de 20 dispositivos diferentes, incluindo smartphones, tablets, Smart TVs, Roku, Amazon Fire TV e Apple TV.

## **Bem-vindo ao mundo do entretenimento com o BET+!**

Agora que você está aqui, é hora de ativar sua Como ativar o BET+? Descubra como assistir aos seus programas favoritos! conta no BET+. Mas se você não sabe como fazer isso? Não se preocupe! Este guia passo-a-passo o levará até o fim com confiança.

## **Ative seu BET+ hoje mesmo:**

Visite a página de registro do BET+ em Como ativar o BET+? Descubra como assistir aos seus programas favoritos! sua Como ativar o BET+? Descubra como assistir aos seus programas favoritos! plataforma preferida.

Preencha os campos necessários, incluindo seu nome completo, e-mail e uma senha segura.

Confirme seu endereço de e-mail para garantir que você receba todos os atualizações importantes do BET+.

Clique no botão "Inscrever-se" ou equivalente para criar sua Como ativar o BET+? Descubra como assistir aos seus programas favoritos! conta.

Agora, você precisará ativar a nova conta enviando um código de verificação que foi enviado à sua Como ativar o BET+? Descubra como assistir aos seus programas favoritos! caixa de entrada.

Basta seguir as instruções do e-mail recebido ou usar o link no aplicativo para inserir o código.

Após a conclusão da ativação, você estará pronto para embarcar em Como ativar o BET+? Descubra como assistir aos seus programas favoritos! sua Como ativar o BET+? Descubra como assistir aos seus programas favoritos! jornada de entretenimento com BET+!

## **Dicas de uso do BET+:**

- Aproveite a capacidade de sincronizar seus dispositivos para assistir aos seus programas favoritos, independentemente de onde você esteja.
- Não se esqueça do recurso "Salvar Para Assistir Offline", que permite baixar episódios e eventos ao vivo para desfrutá-los sem conexão com a internet. Para cancelar sua Como ativar o BET+? Descubra como assistir aos seus programas favoritos! assinatura, basta seguir as instruções de cancelamento no site do BET+.

# **Promoção especial:**

Use o código "BETPLUS2e" para desfrutar de um incentivo exclusivo de 10% off em Como ativar o BET+? Descubra como assistir aos seus programas favoritos! sua Como ativar o BET+? Descubra como assistir aos seus programas favoritos! primeira assinatura do BET+. Válido até {data}.

# **Tabela de dispositivos compatíveis com o BET+:**

#### **Dispositivo Compatível**

Smartphone Sim Tablet Sim Smart TV Sim Roku Sim Amazon Fire TV Sim Apple TV Sim

Agora que você conhece todos os detalhes do BET+, comece a se divertir e desfrutar da programação de entretenimento incrível que eles oferecem!

#### **Informações do documento:**

Autor: symphonyinn.com Assunto: Como ativar o BET+? Descubra como assistir aos seus programas favoritos! Palavras-chave: **Como ativar o BET+? Descubra como assistir aos seus programas favoritos! + link esporte bet** Data de lançamento de: 2024-08-22

#### **Referências Bibliográficas:**

- 1. [novibet athens jobs](/html/novibet-athens-jobs-2024-08-22-id-36259.pdf)
- 2. [jogo de azar com numeros premiados da sorte](/post/jogo-de-azar-com-numeros-premiados-da-sorte-2024-08-22-id-31285.pdf)
- 3. <mark>[bet do](/pdf/-bet--do-2024-08-22-id-8530.pdf)</mark>
- 4. <u>[saque bwin](https://www.dimen.com.br/aid-category-not�cias/saque-bwin-2024-08-22-id-43054.shtml)</u>